# **CHECKING MONITOR STATUS**

### HINT:

"MONITOR RESULT" indicates normal or malfunction of each component and system when judgment has done.

05DJ5–03

#### **MONITOR RESULT CATALYST#1 B1 . INCMP CATALYST#1 B2 . INCMP O2S HEAT B1S1 . INCMP O2S HEAT B1S2 . INCMP O2S HEAT B2S1 . INCMP O2S HEAT B2S2 . INCMP THERMOSTAT . . . . . PASS Press [ENTER] to Select the Label .** A82674

## **1. HOW TO READ DATA**

- (a) Connect the hand–held tester to the DLC 3.
- (b) Enter the following menus: DIAGNOSIS / ENHANCED OBD II / MONITOR INFO / MONITOR RESULT The Test ID will appear at the beginning of each line, followed by INCMP, PASS, or FAIL.

## HINT:

- $\bullet$  INCMP: Stands for "incomplete". The judgement has not been done yet.
- $\bullet$ PASS: Normal is detected.
- $\bullet$ FAIL: A malfunction has been detected.

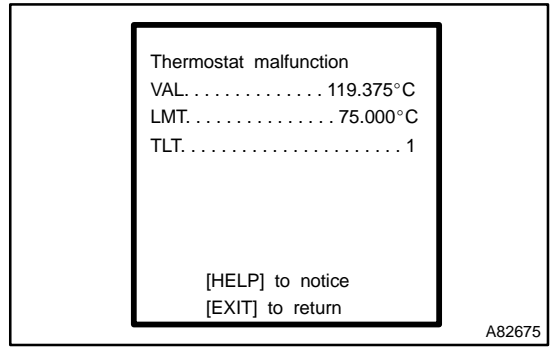

- (c) Select a Test ID that you want from the list and press the "ENTER" button. You will see the following screen:
	- (1) VAL (TEST VALUE) [Test Data] [Unit]
	-
	- (2) LMT (TEST LIMIT) [Test Limit] [Unit]
	-
	- (3) TLT [Test Limit Type]

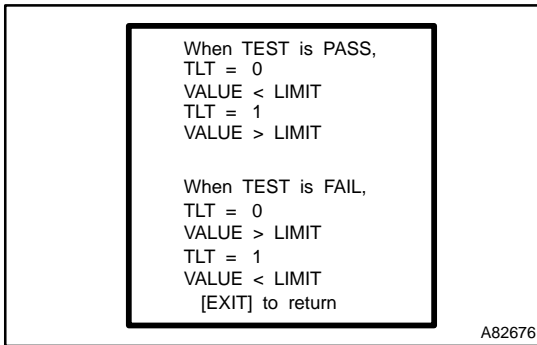

(d) By pressing the "HELP" button, you can see more information.

HINT:

- $\bullet$  Monitor test results can be viewed in the MONITOR RE-SULT screen.
- $\overline{a}$  Monitor test results indicate the latest malfunction judgement result of this diagnostic.
- $\overline{a}$  TEST VALUE indicates the detection parameter value (Example: P0128 Thermostat Malfunction = Engine coolant temperature) at the time of malfunction (or normal) judgement is done.
- $\bullet$  TEST LIMIT indicates a threshold of malfunction judgement (Example: P0128 Thermostat Malfunction = 75°C).
- $\overline{a}$  When the monitor runs, the monitored parameter's VAL-UE is recorded. The value is then compared to the TEST LIMIT to determine if the result is PASS or FAIL.
- $\overline{a}$  By comparing the parameter VALUE to the TEST LIMIT, it is possible to determine the degree of failure.
- $\overline{a}$  In rare cases, the monitor may have passed even with a DTC set and MIL illuminated. The monitor possibly detects malfunction on a previous trip, and then passed on the most recent trip. This would indicate an intermittent problem may be the cause of the DTC.